## **Mis Linux HowTos**

Estos son algunos how-tos que he recopilado o escrito a lo largo del tiempo.

- [Averiguar rápidamente si un server está bajo DDoS](https://juangacovas.info/doku.php/linux/howtos/ddos-detection)
- [Backups con Rsnapshot](https://juangacovas.info/doku.php/linux/howtos/backups-rsnapshot)
- [Borrado de archivos selectivo y recursivo](https://juangacovas.info/doku.php/linux/howtos/rm-recursive)
- [Build Subversion from sources for Linux RedHat, CentOS or Ubuntu, including svn 1.14](https://juangacovas.info/doku.php/linux/howtos/build-svn-from-sources)
- [Building lsyncd 2.3.1 on CentOS 7 or Enterprise Linux 9](https://juangacovas.info/doku.php/linux/howtos/lsyncd-23)
- [Buscar y reemplazar usando "sed"](https://juangacovas.info/doku.php/linux/howtos/quick-search-replace)
- [Búsqueda interactiva en el histórico de la línea de comandos](https://juangacovas.info/doku.php/linux/howtos/command-line-history)
- [CentOS: HAProxy para encapsular Netdata](https://juangacovas.info/doku.php/linux/howtos/netdata-haproxy)
- [Cliente Linux para P2P de protocolos eD2k y Kademlia, exclusivamente en consola](https://juangacovas.info/doku.php/linux/howtos/amule)
- [Cuánto ocupa un directorio con "du" y "ncdu"](https://juangacovas.info/doku.php/linux/howtos/du-ncdu)
- [Cómo copiar permisos/ownership de un archivo a otro](https://juangacovas.info/doku.php/linux/howtos/reference-chmod-chown)
- [Cómo montar una unidad remota usando sshfs](https://juangacovas.info/doku.php/linux/howtos/sshfs)
- [Cómo quemar CPU / burn CPU](https://juangacovas.info/doku.php/linux/howtos/burn-cpu)
- [Cómo saber si la arquitectura es 32 o 64 bits](https://juangacovas.info/doku.php/linux/howtos/32-64-bits)
- [Incrementar el tamaño del historial de comandos](https://juangacovas.info/doku.php/linux/howtos/history-size)
- [Manticore Search adventures](https://juangacovas.info/doku.php/linux/howtos/manticore-playground)
- [Mover un directorio a otra partición usando bind mount](https://juangacovas.info/doku.php/linux/howtos/move-dir-bind-mount)
- [Notas sobre montaje de servidor Subversion con el protocolo SVN+SSH](https://juangacovas.info/doku.php/linux/howtos/svn-ssh-ubuntu)
- [NuSphere PHPEd: Cómo instalar el debugger para remote debugging](https://juangacovas.info/doku.php/linux/howtos/nusphere-dbg)
- [NuSphere PHPEd: Forzar breakpoints](https://juangacovas.info/doku.php/linux/howtos/nusphere-dbg-breakpoints)
- [Optimizando JPG y PNG desde línea de comandos](https://juangacovas.info/doku.php/linux/howtos/lossless-optimize-images)
- [Probar envío de mail rápidamente](https://juangacovas.info/doku.php/linux/howtos/cli-mail-test)
- [Problem with MariaDB 10.4 and partial backup restore \(IMPORT TABLESPACE\)](https://juangacovas.info/doku.php/linux/howtos/mariadb-104-mariabackup-partial-backup)
- [Usando "grep"](https://juangacovas.info/doku.php/linux/howtos/grep)
- [Usando "nano"](https://juangacovas.info/doku.php/linux/howtos/nano)
- [Usando "tar"](https://juangacovas.info/doku.php/linux/howtos/tar)
- [Usando "vi"](https://juangacovas.info/doku.php/linux/howtos/vi)
- [Usando rsync y scp](https://juangacovas.info/doku.php/linux/howtos/rsync-scp)
- [Usando toilet para obtener títulos con ascii-art](https://juangacovas.info/doku.php/linux/howtos/toilet-ubuntu)
- [Using s-nail to send mail \(auth SMTP\) via Enterprise Linux 9](https://juangacovas.info/doku.php/linux/howtos/mailx-snail-el7-el9)
- [CentOS: Compartir directorios con Windows via samba](https://juangacovas.info/doku.php/linux/howtos/centos/samba)
- [CentOS: Extraer un archivo de un RPM](https://juangacovas.info/doku.php/linux/howtos/centos/rpm-extract)
- [OpenALPR Compilation from sources on CentOS 7](https://juangacovas.info/doku.php/linux/howtos/centos/openalpr-compile-from-sources)
- [Ubuntu: Compartir directorios con Windows via Samba](https://juangacovas.info/doku.php/linux/howtos/ubuntu/share-samba-windows)
- [Ubuntu: Configurando acceso VNC para una máquina que no tendrá monitor](https://juangacovas.info/doku.php/linux/howtos/ubuntu/vnc-monitor-less)
- [Ubuntu: Limpiar Kernels antiguos del sistema](https://juangacovas.info/doku.php/linux/howtos/ubuntu/kernel-cleanup)

## **SSH client fuckin' around**

Si estamos sufriendo desconexiones frecuentes a algún servidor via **ssh**:

\$ sudo nano /etc/ssh/ssh\_config

Añadir con el indentado:

ServerAliveInterval 60

From: <https://juangacovas.info/>- **JuangaCovas.info**

Permanent link: **<https://juangacovas.info/doku.php/linux/howtos?rev=1594395516>**

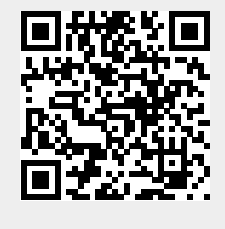

Last update: **10/07/2020 17:38**